# **Free download Honda shadow vt1100 wiring diagram and electrical system troubleshooting 85 95 (2023)**

iPhone 3Gトラブルシューティングブック The Motorboat Electrical and Electronics Manual ネットワークトラブルシューティングツール Technical Manual CBT Strategies for Anxious and Depressed Children and Adolescents The Anxiety Toolkit 5-ton, 6x6, M809 Series Trucks (diesel) : Truck, Chassis, M809, M809A1, M810 ... Truck, Stake, Bridge Transporting, M821 The Anxiety Toolkit Connecting Networks Companion Guide Network+ Study Guide & Practice Exams Monthly Catalogue, United States Public Documents Monthly Catalog of United States Government Publications Operator's, Organizational, Direct Support, and General Support Maintenance Manual The Bicycling Guide to Complete Bicycle Maintenance & Repair for Road & Mountain Bikes Special Edition Using Mac OS X, V10.3 Panther Know Your Boat's Diesel Engine Windows 7 Inside Out Performance Ignition Systems Get Started: Baking Design Manual Microsoft Windows 95 Training Great Wood Finishes CCNA Routing and Switching Complete Review Guide MCDST: Microsoft Certified Desktop Support Technician Study Guide The Hands-on XBEE Lab Manual Organizational, Direct Support, and General Support Maintenance Manual ... for 85' Aerial Ladder Fire Fighting Truck, NSN 4210-00-965-1254 Spellman's Standard Handbook Wastewater Operators Operator's Manual Essential Ultimate Organizational Maintenance Manual Scotts Sprinklers & Watering Systems Operator, Organizational, Direct Support, and General Support Maintenance Manual IMovie HD & IDVD 5 Beginning ASP.NET 2.0 and Databases Mastering AspectJ Aviation Unit and Intermediate Unit Maintenance Manual Multimedia Johnson Service-repair Handbook, 40 to 140 Hp, 1965-1983 Indoor Kitchen Gardening Understanding Boat Diesel Engines

## *iPhone 3Gトラブルシューティングブック 2008-11-05*

操作のトラブルからアプリの疑問まで 237のq a 完全図解の解決書

## **The Motorboat Electrical and Electronics Manual** *2002*

motorboat electrical and electronics manual covers all inboard engine boats from 20 to 120 coastal inshore and blue water vessels this complete guide to the electrical systems and the electronics for large and small pleasure boats and workboats is a must for all builders owners and operators whether they are concerned with new boats or older boats and their maintenance and upgrading topics cover everything from diesel engines to refrigeration and lightning protection to batteries and metal corrosion

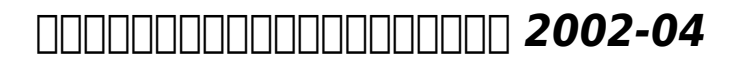

<u>ANDANDANDANDAN ANDAN</u>

## **Technical Manual** *1981*

in a large size format for easy photocopying this book provides 167 engaging full color reproducible tools for use in cognitive behavioral therapy cbt with 7 to 18 year olds beautifully designed handouts and worksheets are presented for each phase of treating anxiety and depression organized in a state of the art modular framework that encourages therapeutic flexibility introductions to each module offer vital clinical pointers and describe when and how to use the various forms illustrated with vivid case examples the authors provide tips for sequencing treatment troubleshooting common difficulties and addressing developmental and cultural considerations purchasers get access to a page where they can download and print the reproducible handouts and worksheets ÿ

## **CBT Strategies for Anxious and Depressed Children and Adolescents** *2017-04-21*

do you overthink before taking action are you prone to making negative predictions do you worry about the worst that could happen do you take negative feedback very hard are you self critical does anything less than perfect performance feel like failure if any of these issues resonate with you you re probably suffering from some degree of anxiety and you re not alone the good news while reducing your anxiety level to zero isn t possible or useful anxiety can actually be helpful you can learn to successfully manage symptoms such as excessive rumination hesitation fear of criticism and paralysing perfection in the anxiety toolkit dr alice boyes translates powerful evidence based tools used in therapy clinics into tips and tricks you can employ in everyday life whether you have an anxiety disorder or are just anxiety prone by nature you ll discover how anxiety works strategies to help you cope with common anxiety stuck points and a confidence that anxious or not you have all the tools you need to succeed in life and work

## **The Anxiety Toolkit** *2015-03-26*

do you overthink before taking action are you prone to making negative predictions do you worry about the worst that could happen do you take negative feedback very hard are you self critical does anything less than perfect performance feel like failure if any of these issues resonate with you you re probably suffering from some degree of anxiety and you re not alone the good news while reducing

your anxiety level to zero isn t possible or useful anxiety can actually be helpful you can learn to successfully manage symptoms such as excessive rumination hesitation fear of criticism and paralysing perfection in the anxiety toolkit dr alice boyes translates powerful evidence based tools used in therapy clinics into tips and tricks you can employ in everyday life whether you have an anxiety disorder or are just anxiety prone by nature you ll discover how anxiety works strategies to help you cope with common anxiety stuck points and a confidence that anxious or not you have all the tools you need to succeed in life and work

## *5-ton, 6x6, M809 Series Trucks (diesel) : Truck, Chassis, M809, M809A1, M810 ... Truck, Stake, Bridge Transporting, M821 1990*

connecting networks companion guide is the official supplemental textbook for the connecting networks course in the cisco networking academy ccna routing and switching curriculum this course discusses the wan technologies and network services required by converged applications in a complex network the course allows you to understand the selection criteria of network devices and wan technologies to meet network requirements you will learn how to configure and troubleshoot network devices and resolve common issues with data link protocols you will also develop the knowledge and skills needed to implement ipsec and virtual private network vpn operations in a complex network the companion guide is designed as a portable desk reference to use anytime anywhere to reinforce the material from the course and organize your time the book s features help you focus on important concepts to succeed in this course chapter objectives review core concepts by answering the focus questions listed at the beginning of each chapter key terms refer to the lists of networking vocabulary introduced and highlighted in context in each chapter glossary consult the comprehensive glossary with 195 terms summary of activities and labs maximize your study time with this complete list of all associated practice exercises at the end of each chapter check your understanding evaluate your readiness with the end of chapter questions that match the style of questions you see in the online course quizzes the answer key explains each answer how to look for this icon to study the steps you need to learn to perform certain tasks interactive activities reinforce your understanding of topics with all the different exercises from the online course identified throughout the book with this icon videos watch the videos embedded within the online course packet tracer activities explore and visualize networking concepts using packet tracer exercises interspersed throughout the chapters hands on labs work through all the course labs and class activities that are included in the course and published in the separate lab manual

## **The Anxiety Toolkit** *2015-03-03*

the network study guide covers all the objectives on the comptia exam including the features and functions of networking components and ensuring that readers have the knowledge and skills needed to install configure and troubleshoot basic networking hardware protocols and services it covers exam topics such as media and topologies protocols and standards network implementation and network support as well as new exam topics on technologies such as wireless networking and ethernet complete coverage of the new 2005 exam written from the ground up competitively priced with additional interactive exams online popular exam being revised for first time since 2001

## *Connecting Networks Companion Guide 2014-04-02*

february issue includes appendix entitled directory of united states government periodicals and subscription publications september issue includes list of depository libraries june and december

## **Network+ Study Guide & Practice Exams** *2005-06-17*

a guide to bicycle maintenance and repair covers frames wheels chains gear shifts tools adjustments and safety

## **Monthly Catalogue, United States Public Documents** *1985*

the panther release of mac os x continues the development of the macintosh operating system mac os x has become the dominant os on the macintosh platform and is currently the default os on all new macintosh computers mac os x is a complex and powerful operating system for which no documentation is provided by apple outside of the apple help system which contains very limited information special edition using mac os x panther provides the in depth wide ranging coverage that enables mac users to get the most out of the operating system and included tools this book explains how to get the most out of the core os including the finder desktop and system customization the book also shows readers how to use os x s internet applications for email surfing and mac for publishing content on the net one of the book s major strengths is the extensive coverage of itunes iphoto idvd and imovie quicktime and quicktime pro are also covered the book helps readers understand and configure the technologies to expand their systems

## *Monthly Catalog of United States Government Publications 1985*

originally published rya diesel engine handbook by the royal yachting association 2006

## **Operator's, Organizational, Direct Support, and General Support Maintenance Manual** *1985*

you re beyond the basics so now dive in and really put your pc to work this supremely organized reference is packed with hundreds of timesaving solutions troubleshooting tips and workarounds it s all muscle and no fluff discover how the experts tackle windows 7 and challenge yourself to new levels of mastery compare features and capabilities in each edition of windows 7 configure and customize your system with advanced setup options manage files folders and media libraries set up a wired or wireless network and manage shared resources administer accounts passwords and logons and help control access to resources configure internet explorer 8 settings and security zones master security essentials to help protect against viruses worms and spyware troubleshoot errors and fine tune performance automate routine maintenance with scripts and other tools cd includes fully searchable ebook downloadable gadgets and other tools for customizing windows 7 insights direct from the product team on the official windows 7 blog links to the latest security updates and products demos blogs and user communities for customers who purchase an ebook version of this title instructions for downloading the cd files can be found in the ebook

## *The Bicycling Guide to Complete Bicycle Maintenance & Repair for Road & Mountain Bikes 2005*

the complete electronic ignition guide for auto enthusiasts professionals and racers includes sections on custom tuning engine modifications diagnosing electrical and ignition problems and much more

## *Special Edition Using Mac OS X, V10.3 Panther 2004*

enroll in your own private culinary course with get started baking part of a new series of structured learning guides from dk where nothing is assumed and everything is explained each course follows the same structure start simple and learn the basics build on what you ve learned and then show off your new skills get started baking teaches complete beginners the skills needed to bake over 65 delicious recipes start simple with easy mix cookies and quick breads build upon your skills with layered cakes and quiches and then show off with roulades and macarons with step by step pictures and practice recipes to keep you on the right track get started baking will help you learn your new skill in no time more than any other series on the market dk s get started aims to provide the reader with carefully structured learning and a classroom approach to teaching that allows you to build your own course from practical lessons and themed projects each book begins by answering fundamental questions identifying an essential starter kit of tools and equipment and explaining how to build a course the book then divides into subject areas with key techniques for each area demonstrated through visual glossaries and step by steps followed by graded projects with annotated instructions and an assessment of how to build on achievements let dk be the perfect one on one tutor you never had patient illuminating inspiring always at hand to point you in the right direction so you can achieve your potential

## **Know Your Boat's Diesel Engine** *2007-11-08*

this course provides self paced learners with the skills and knowledge required to install configure support and troubleshoot microsoft windows 98 in stand alone and network environments this training kit meets all of the objectives for the corresponding mcp exam and is the most complete all in one skills transfer and exam guide available

## **Windows 7 Inside Out** *2009-09-23*

provides step by step instructions on wood finishing techniques covering such topics as tools and materials staining glazing and avoiding common mistakes

## **Performance Ignition Systems** *1999*

cisco has announced big changes to its certification program as of february 24 2020 all current certifications will be retired and cisco will begin offering new certification programs the good news is if you re working toward any current ccna certification keep going you have until february 24 2020 to complete your current ccna this means if you already have ccent icnd1 certification and would like to earn ccna you have until february 23 2020 to complete your ccna certification in the current program likewise if you re thinking of completing the current ccent icnd1 icnd2 or ccna routing and switching certification you can still complete them between now and february 23 2020 tight focused ccna review covering all three exams the ccna routing and switching complete review guide offers clear concise review for exams 100 105 200 105 and 200 125 written by best selling certification author and cisco guru todd lammle this guide is your ideal resource for quick review and reinforcement of key topic areas this second edition has been updated to align with the latest versions of the exams and works alongside the sybex ccna routing and switching complete study guide 2nd edition coverage includes lan switching technologies ip routing ip services ipv4 and ipv6 addressing network device security wan technologies and troubleshooting providing 100 coverage of all objectives for the ccna icnd1 icnd2 and composite exams the sybex online learning environment gives you access to additional study tools including practice exams and flashcards to give you additional review before exam day prepare thoroughly for the icnd1 icnd2 and the ccna composite exams master all objective

domains mapped directly to the exams clarify complex topics with guidance from the leading cisco expert access practice exams electronic flashcards and more each chapter focuses on a specific exam domain so you can read from beginning to end or just skip what you know and get right to the information you need this review guide is designed to work hand in hand with any learning tool or use it as a stand alone review to gauge your level of understanding the ccna routing and switching complete review guide 2nd edition gives you the confidence you need to succeed on exam day

## **Get Started: Baking** *2013-01-17*

here s the book you need to prepare for microsoft s new mcdst exams 70 271 supporting users and troubleshooting a microsoft xp operating system and 70 272 supporting users and troubleshooting desktop applications on a microsoft windows xp operating system this two in one study guide was developed to meet the exacting requirements of today s certification candidates in addition to the consistent and accessible instructional approach that earned sybex the best study guide designation in the 2003 certcities readers choice awards this book provides in depth coverage of all exam topics practical information on supporting users and troubleshooting applications hundreds of challenging review questions leading edge exam preparation software including a test engine and electronic flashcards authoritative coverage of all exam objectives including exam 70 271 installing a windows desktop operating system managing and troubleshooting access to resources configuring and troubleshooting hardware devices and drivers configuring and troubleshooting the desktop and user environments troubleshooting network protocols and services exam 70 272 configuring and troubleshooting applications resolving issues related to usability resolving issues related to application customization configuring and troubleshooting connectivity for applications configuring application security note cd rom dvd and other supplementary materials are not included as part of ebook file

## **Design Manual** *1989*

get the practical knowledge you need to set up and deploy xbee modules with this hands on step by step series of experiments the hands on xbee lab manual takes the reader through a range of experiments using a hands on approach each section demonstrates module set up and configuration explores module functions and capabilities and where applicable introduces the necessary microcontrollers and software to control and communicate with the modules experiments cover simple setup of modules establishing a network of modules identifying modules in the network and some sensor interface designs this book explains in practical terms the basic capabilities and potential uses of xbee modules and gives engineers the know how that they need to apply the technology to their networks and embedded systems jon titus kz1g is a freelance technical writer editor and designer based in herriman utah usa and previously editorial director at test measurement world magazine and edn magazine titus is the inventor of the first personal computer kit the mark 8 now in the collection at the smithsonian institution the only book to cover xbee in practical fashion enables you to get up and running quickly with step by step tutorials provides insight into the product data sheets saving you time and helping you get straight to the information you need includes troubleshooting and testing information plus downloadable configuration files and fully documented source code to illustrate and explain operations

## **Microsoft Windows 95 Training** *1995*

spellman s standard handbook for wastewater operators is a three volume study guide and readily accessible source of information for review in preparing wastewater personnel for operator certification and licensure these handbooks are resource manuals and troubleshooting guides that contain a compilation of wastewater treatment information data

#### **Great Wood Finishes** *2000*

what is ultimate principles of throwing principles of catching offense individual skills offense team skills defense individual skills defense team skills ultimate fitness psychological preparation for competitive performance starting a program

## **CCNA Routing and Switching Complete Review Guide** *2016-12-27*

practical advice for planning watering zones appropriate to climates and landscape varieties tips for successful do it yourself installation or for planning a system with a professional complete how to for installing sprinkler equipment from a variety of manufacturers illustrated step by step instructions troubleshooting tips and do it yourself hints

## **MCDST: Microsoft Certified Desktop Support Technician Study Guide** *2006-02-20*

the latest versions of imovie hd and idvd 5 are by far the most robust moviemaking applications available to consumers today but whether you re a professional or an amateur moviemaker eager to take advantage of the full capabilities of these applications don t count on apple documentation to make the cut you need imovie hd idvd 5 the missing manual imovie hd idvd 5 the missing manual capturing quality footage including tips on composition lighting and even special event filming building your movie track incorporating transitions and special effects and adding narration music and sound working with picture files and quicktime movies reaching your intended audience by exporting to tape transferring imovie to quicktime burning quicktime movie cds and putting movies on the and even on your cell phone using idvd 5 to stylize and burn your dvd creation imovie hd idvd 5 the missing manual

## **The Hands-on XBEE Lab Manual** *2012-07-02*

combining both vb net and c coverage in one book this guide focuses on using asp net 2 0 for solving business dynamic site challenges in a logical progression from connecting to a database to displaying information to changing data covers the fundamentals of connecting pages to databases techniques for creating data objects and events and ways to handle data errors features tricks and traps for displaying data in grids lists and trees goes beyond the usual basic techniques to discuss the best practices and pitfalls that can occur in real world scenarios with sql server oracle mysql access and the new sql server express edition

## **Organizational, Direct Support, and General Support Maintenance Manual ... for 85' Aerial Ladder Fire Fighting Truck, NSN 4210-00-965-1254** *1991*

gives experienced java developers the tools to exploit aspect oriented programming techniques using aspectj an open source java extension delivers a code intensive real world tutorial on building applications with aspectj covers the aspectj compiler and browser as well as the ide plug ins and other tools that can be used with aspectj masterfully ties together all material in the book so that readers

will be able to build a complete working application companion site includes all sample code the complete application and links to other relevant sites

## *Spellman's Standard Handbook Wastewater Operators 2000-04-10*

as featured in the new york times grow amazing fresh organic produce in your own home with this critically acclaimed indoor gardening manual it takes just a few dollars and a few days for you to start enjoying fresh healthy produce grown indoors imagine serving a home cooked meal highlighted with beet arugula and broccoli microgreens grown right in your kitchen accompanied by sautéed winecap mushrooms grown in a box of sawdust in your basement explore the expansive new world of growing and eating that can be discovered with the help of indoor kitchen gardening author and bossy acres csa co owner elizabeth millard teaches you how to grow microgreens sprouts herbs mushrooms tomatoes peppers and more all inside your own home where you won t have to worry about seasonal changes or weather conditions in this guide you will find an introduction to growing edibles indoors from defining your goals and choosing a space containers soil and grow lights to troubleshooting common problems guidance for growing crops perfectly suited to an indoor environment and that often have quick seed to harvest timeframes such as microgreens shoots herbs wheatgrass sprouts and mushrooms guidance for growing crops with shallow root systems that grow well indoors such as radishes carrots lettuces and tomatoes plenty of cheerleading to encourage your sense of adventure filled with photos and more than two hundred pages of do it yourself in home gardening information and projects indoor kitchen gardening is your gateway to this exciting new growing method well written clearly illustrated and full of personality northern gardener this is a great book for both beginners and seasoned gardeners the american gardener magazine from the american horticultural society

## **Operator's Manual** *1986*

john c payne is a professional marine electrical engineer with 23 years merchant marine and off shore oil experience

## **Essential Ultimate** *2008*

#### **Organizational Maintenance Manual** *1990*

#### *Scotts Sprinklers & Watering Systems 2005*

#### **Operator, Organizational, Direct Support, and General Support Maintenance Manual** *1992*

**IMovie HD & IDVD 5** *2005*

**Beginning ASP.NET 2.0 and Databases** *2009-08-28*

**Mastering AspectJ** *2003-03-20*

**Aviation Unit and Intermediate Unit Maintenance Manual** *1990*

**Multimedia** *1997*

*Johnson Service-repair Handbook, 40 to 140 Hp, 1965-1983 1983*

*Indoor Kitchen Gardening 2014-06-15*

*Understanding Boat Diesel Engines 2005*

#### **summary never split the difference negotiating as if your life depended on it by chris voss the mw summary guide .pdf**

- [1997 isuzu rodeo service repair manual 97 \(2023\)](http://samsungevents2020.mombaby.com.tw/j/doc/upload?PUB=1997+isuzu+rodeo+service+repair+manual+97.pdf)
- [samsung manual tab 2 \(Read Only\)](http://samsungevents2020.mombaby.com.tw/x/doc/goto?EPUB=samsung+manual+tab+2.pdf)
- [fundamentals success a qanda review applying critical thinking to test taking daviss qanda](http://samsungevents2020.mombaby.com.tw/a/book/goto?EBOOK=fundamentals+success+a+qanda+review+applying+critical+thinking+to+test+taking+daviss+qanda+success+3th+third.pdf) [success 3th third .pdf](http://samsungevents2020.mombaby.com.tw/a/book/goto?EBOOK=fundamentals+success+a+qanda+review+applying+critical+thinking+to+test+taking+daviss+qanda+success+3th+third.pdf)
- [owner manual toyota innova 2005 \(Download Only\)](http://samsungevents2020.mombaby.com.tw/x/book/file?BOOK=owner+manual+toyota+innova+2005.pdf)
- [june through august calendar Full PDF](http://samsungevents2020.mombaby.com.tw/s/ebook/url?EBOOK=june+through+august+calendar.pdf)
- [sola scriptura o grande distintivo batista por w r downing portuguese edition \[PDF\]](http://samsungevents2020.mombaby.com.tw/j/book/go?PUB=sola+scriptura+o+grande+distintivo+batista+por+w+r+downing+portuguese+edition.pdf)
- [global efforts to combat smoking \(PDF\)](http://samsungevents2020.mombaby.com.tw/v/pub/goto?PUB=global+efforts+to+combat+smoking.pdf)
- [writing security united states foreign policy and the politics of identity \(2023\)](http://samsungevents2020.mombaby.com.tw/a/book/goto?BOOK=writing+security+united+states+foreign+policy+and+the+politics+of+identity.pdf)
- [states choose sides answers Full PDF](http://samsungevents2020.mombaby.com.tw/k/doc/list?EPUB=states+choose+sides+answers.pdf)
- [nora roberts born in ice .pdf](http://samsungevents2020.mombaby.com.tw/u/book/visit?DOC=nora+roberts+born+in+ice.pdf)
- [toro groundsmaster 325d operators manual \[PDF\]](http://samsungevents2020.mombaby.com.tw/y/pub/exe?PUB=toro+groundsmaster+325d+operators+manual.pdf)
- [entrance question of pulchowk engineering \[PDF\]](http://samsungevents2020.mombaby.com.tw/i/ebook/data?EPDF=entrance+question+of+pulchowk+engineering.pdf)
- [big ideas math blue workbook answer key Full PDF](http://samsungevents2020.mombaby.com.tw/f/book/goto?DOC=big+ideas+math+blue+workbook+answer+key.pdf)
- [advanced macroeconomics romer 4th edition solutions manual \[PDF\]](http://samsungevents2020.mombaby.com.tw/y/pdf/visit?PDF=advanced+macroeconomics+romer+4th+edition+solutions+manual.pdf)
- [hitachi maintenance manual \(2023\)](http://samsungevents2020.mombaby.com.tw/m/doc/list?BOOK=hitachi+maintenance+manual.pdf)
- [kubota diesel engine parts manual v1200 \[PDF\]](http://samsungevents2020.mombaby.com.tw/j/pub/list?PDF=kubota+diesel+engine+parts+manual+v1200.pdf)
- **.** [lister sr engines Full PDF](http://samsungevents2020.mombaby.com.tw/b/book/exe?EPUB=lister+sr+engines.pdf)
- [timby 11e text and workbook package \(PDF\)](http://samsungevents2020.mombaby.com.tw/t/book/url?PUB=timby+11e+text+and+workbook+package.pdf)
- [1996 nissan pathfinder service repair workshop manual downlo \(Download Only\)](http://samsungevents2020.mombaby.com.tw/w/pub/visit?EBOOK=1996+nissan+pathfinder+service+repair+workshop+manual+downlo.pdf)
- [panasonic rr qr180 manual Full PDF](http://samsungevents2020.mombaby.com.tw/p/pdf/data?BOOK=panasonic+rr+qr180+manual.pdf)
- [read the memory book by harry lorayne jerry lucas .pdf](http://samsungevents2020.mombaby.com.tw/h/pdf/exe?PDF=read+the+memory+book+by+harry+lorayne+jerry+lucas.pdf)
- [verification model checking and abstract interpretation 6th international conference vmcai 2005](http://samsungevents2020.mombaby.com.tw/j/doc/slug?EBOOK=verification+model+checking+and+abstract+interpretation+6th+international+conference+vmcai+2005+paris+france+january+17+19+2005+proceedings+lecture+notes+in+computer+science.pdf) [paris france january 17 19 2005 proceedings lecture notes in computer science \(Read Only\)](http://samsungevents2020.mombaby.com.tw/j/doc/slug?EBOOK=verification+model+checking+and+abstract+interpretation+6th+international+conference+vmcai+2005+paris+france+january+17+19+2005+proceedings+lecture+notes+in+computer+science.pdf)
- [likely common entrance question for jss1 \(PDF\)](http://samsungevents2020.mombaby.com.tw/z/pdf/slug?EPUB=likely+common+entrance+question+for+jss1.pdf)
- [improved factory yamaha wolverine 350 450 repair manual pro Copy](http://samsungevents2020.mombaby.com.tw/d/ebook/file?BOOK=improved+factory+yamaha+wolverine+350+450+repair+manual+pro.pdf)
- [common stocks and uncommon profits and other writings \(2023\)](http://samsungevents2020.mombaby.com.tw/p/doc/url?PUB=common+stocks+and+uncommon+profits+and+other+writings.pdf)
- [answers in process costing multiple choice \(Read Only\)](http://samsungevents2020.mombaby.com.tw/l/pdf/go?EBOOK=answers+in+process+costing+multiple+choice.pdf)
- **[biotechnology answer key \(Download Only\)](http://samsungevents2020.mombaby.com.tw/p/pub/visit?EPUB=biotechnology+answer+key.pdf)**
- [summary never split the difference negotiating as if your life depended on it by chris voss the](http://samsungevents2020.mombaby.com.tw/j/book/data?EPDF=summary+never+split+the+difference+negotiating+as+if+your+life+depended+on+it+by+chris+voss+the+mw+summary+guide.pdf) [mw summary guide .pdf](http://samsungevents2020.mombaby.com.tw/j/book/data?EPDF=summary+never+split+the+difference+negotiating+as+if+your+life+depended+on+it+by+chris+voss+the+mw+summary+guide.pdf)